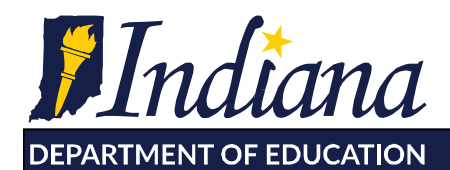

**Dr. Jennifer McCormick** Superintendent of Public Instruction

Working Together for Student Success

## **Year End Instructions for EZ Reports: New 21st CCLC Grantees \*this will walk you through steps if logged into at the Site Coordinator level; these steps need to be completed individually for every site your program runs\***

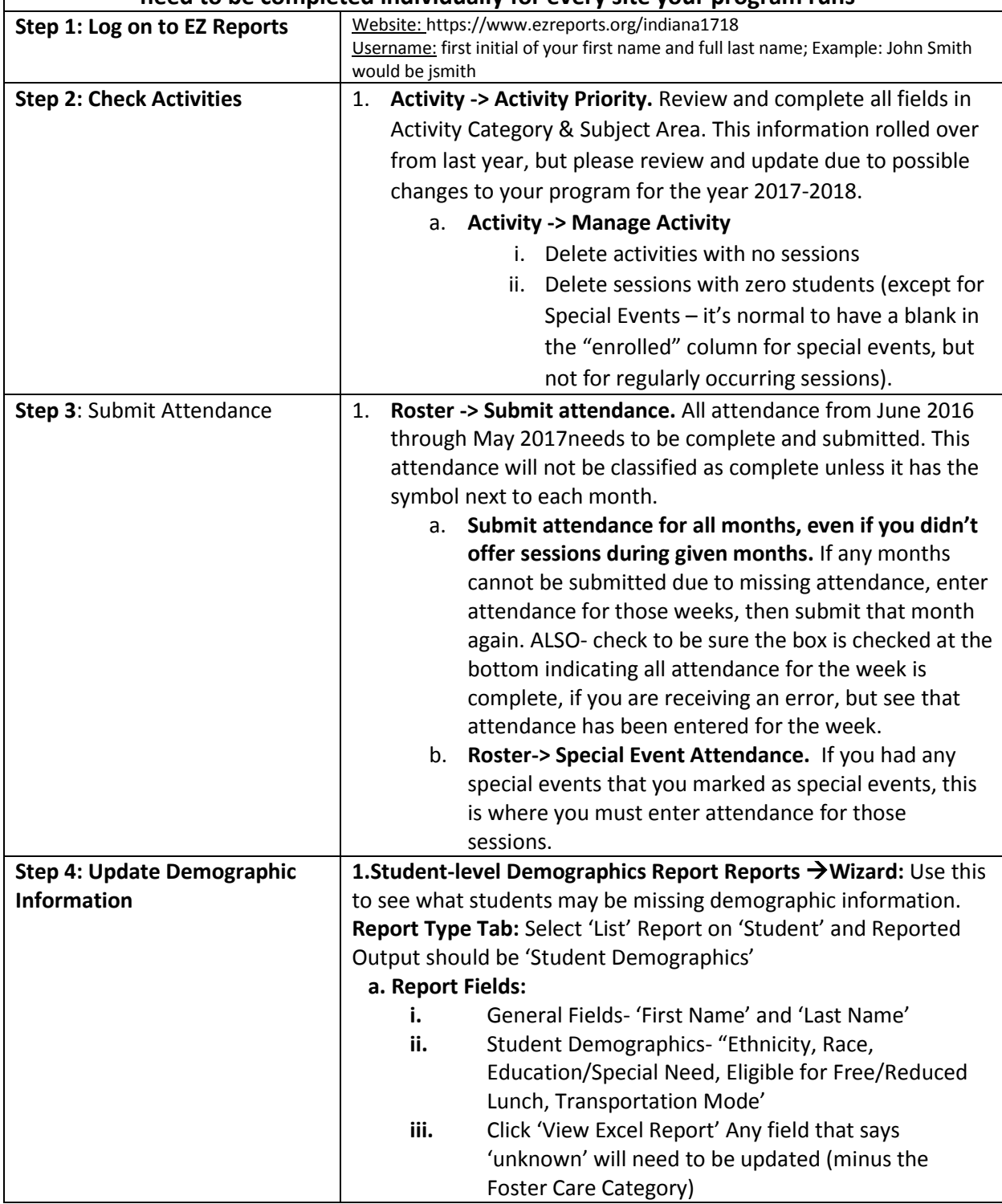

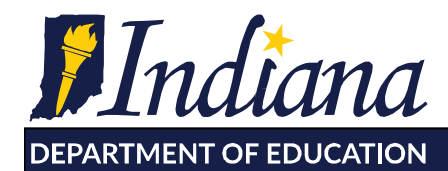

Working Together for Student Success

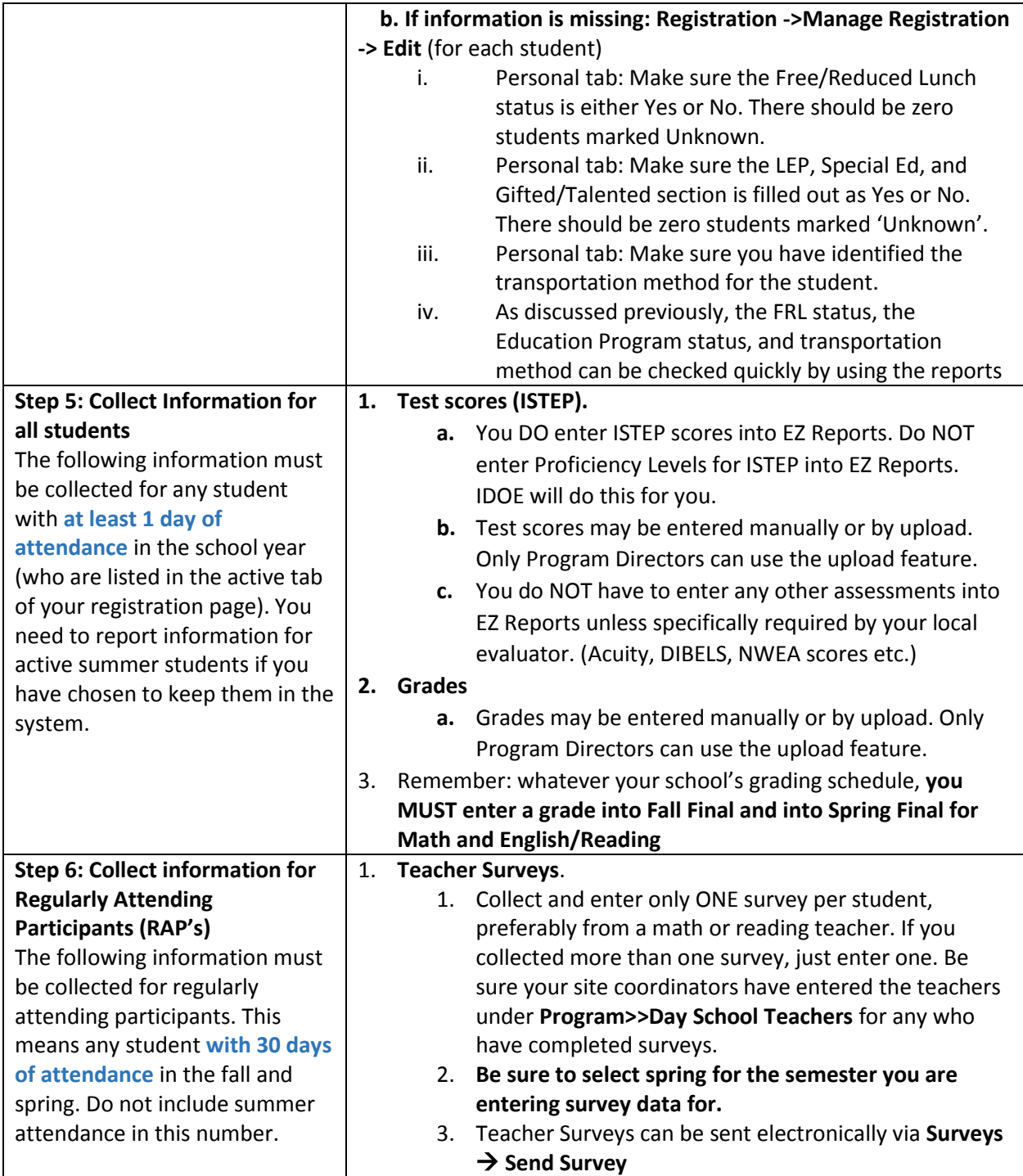